# *Introduction To Accounting A User Perspective A Chapter 12 23*

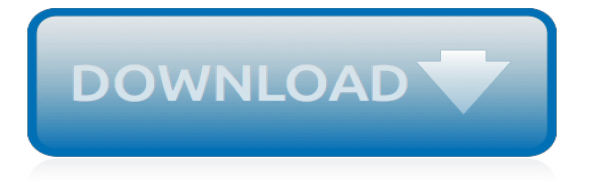

## **Introduction To Accounting A User**

Accounting tutorials for students and professionals... Financial Accounting Basic introduction to financial accounting. Defines financial accounting, compares to managerial accounting, lists underlying assumptions, and provides an example of recording transactions.

## **Accounting - QuickMBA**

Financial Accounting Introduction. The purpose of accounting is to provide the information that is needed for sound economic decision making. The main purpose of financial accounting is to prepare financial reports that provide information about a firm's performance to external parties such as investors, creditors, and tax authorities.

## **Financial Accounting - QuickMBA**

Learn about the essential numerical skills required for accounting and bookkeeping. This free course, Introduction to bookkeeping and accounting, explains the fundamental rules of double-entry bookkeeping and how they are used to produce the balance sheet and the profit and loss account.

## **Introduction to bookkeeping and accounting - OpenLearn ...**

UW TACOMA BUSINESS ADMINISTRATION (TACOMA CAMPUS) ACCOUNTING (TACOMA CAMPUS) Detailed course offerings (Time Schedule) are available for. Spring Quarter 2019; Summer Quarter 2019; Autumn Quarter 2019; T ACCT 210 Financial Accounting I: Users Approach to Accounting (5) Introduces accounting concepts within the context of financial business decisions. Presents an overview of the role of ...

## **ACCOUNTING (TACOMA CAMPUS) - University of Washington**

Browse All Financial Accounting MCQs +- ...

#### **ACCOUNTING-WORLD: Home » MCQs » Introduction to Accounting ...**

FOSTER SCHOOL OF BUSINESS ACCOUNTING Detailed course offerings (Time Schedule) are available for. Spring Quarter 2019; Summer Quarter 2019; Autumn Quarter 2019

#### **ACCOUNTING - University of Washington**

Accounting uses financial information from the past to make decisions in the present to change the future. This course provides an introduction to the four basic types of accounting—bookkeeping and financial, managerial, and tax accounting—and explains the links between accounting, decisionmaking, business performance, and financial health.

# **Accounting Foundations - lynda.com**

Security can be defined as state of freedom from a danger, risk or attack. Information security can be defined as the task of guarding information which is processed by a server, stored on a storage device, and transmitted over a network like Local Area Network or the public Internet.

#### **Introduction to Information Security - OmniSecu**

English 4 Accounting was designed to help teachers organize and improve their English for Accounting classes. It is also a great resource for professional accountants who want to improve their English. Many activities are included such as reading, grammar, listening, writing, and speaking exercises.

#### **English for Accounting Online Course**

5. Summary: To make UX activities visible, break user stories into UX and development subtasks, add UX to Kanban boards, and include UX acceptance criteria and story points. In the past few years, Agile has become the dominant method for software-project management. In a recent survey, we found that 69% of UX practitioners' projects use an Agile approach.

#### **Accounting for UX Work with User Stories in Agile Projects**

Upon successful completion of the course, students will be able to: describe the uses and

application of financial accounting, the GAAP, and IFRS principles and provide examples for demonstration purposes; analyze specific environmental and theoretical structures affecting financial accounting: economic cost concepts, source documents, technology in accounting, ethics in accounting, and users ...

# **Study.com | NCCRS**

Government Orders. A user guide is a technical communication document intended to give assistance to people using a particular system.

# **CPAO – Central Pension Accounting Office**

Every organized society needs information about its activities and accomplishments. Accounting was created to fulfill this need. In this module we will explore how accounting was designed to meet the needs of decision makers and what this means to you as a user of accounting information.

# **Accounting for Decision Making | Coursera**

Majoring in accounting prepares the student for entry into many different careers. The Bachelor of Science in Accounting program prepares diverse career paths by offering courses in financial and managerial accounting, cost accounting, tax, audit, accounting information systems and governmental accounting.

# **Accounting – Business**

Introduction to Business Reporting Using IBM Cognos May 2012 Page 3 Frequently Used Terms Below is a list of terms that are specific to Cognos and will assist you during the training session.

# **Introduction to Business Reporting Using IBM Cognos**

Accounting & Business School of the Rockies now has an online Accounting Technician Certificate Program that provides: Subject matter and individual courses that align with our current classroom content A user friendly online learning platform Student mentoring and support from experienced instructors New start dates each month This online program Read More...

# **Accounting Technician Certificate (Online) | Accounting ...**

Debits & Credits and Accounting Quiz Game. Debit and credit coins to study and learn basic accounting. Compete against other accountants around the world as you learn equations, debits & credits, journal entries, and accounting theory.

# **Home - Accounting Play**

APESB standards contain the professional and ethical requirements relating to the conduct and performance of professional services across various types of engagements or assignments.

# **Accounting Professional and Ethical Standards Board**

Pick a topic . Introduce what the topic of the paper will be and why it is important. TIP: The development of your introduction can make or break your paper. However, you can make the process feel smoother by choosing a topic that you're familiar with or excites you to learn more about.

# **What are the essential parts of an introduction? - Answers**

Managerial accounting helps managers make decisions using an organization's financial data. An understanding of managerial accounting helps you figure out how much a product costs, analyze when ...

[the prince s wife royals of dubai series 2](https://bike-centre.co.uk/the_prince_s_wife_royals_of_dubai_series_2.pdf), [small business ideas for africa,](https://bike-centre.co.uk/small_business_ideas_for_africa.pdf) [p rennialisme by source wikipedia,](https://bike-centre.co.uk/p_rennialisme_by_source_wikipedia.pdf) [test](https://bike-centre.co.uk/test_di_gravidanza_da_fare_online.pdf) [di gravidanza da fare online](https://bike-centre.co.uk/test_di_gravidanza_da_fare_online.pdf), [baedeker smart reisef hrer australien by stefan huy](https://bike-centre.co.uk/baedeker_smart_reisef_hrer_australien_by_stefan_huy.pdf), [bahamas 2016 2017 petit fut](https://bike-centre.co.uk/bahamas_2016_2017_petit_fut_avec_cartes_photos_avis_des.pdf) [avec cartes photos avis des,](https://bike-centre.co.uk/bahamas_2016_2017_petit_fut_avec_cartes_photos_avis_des.pdf) [cooking with caprial american bistro fare,](https://bike-centre.co.uk/cooking_with_caprial_american_bistro_fare.pdf) [bashert fated the tale of a rabbi s daughter,](https://bike-centre.co.uk/bashert_fated_the_tale_of_a_rabbi_s_daughter.pdf) [living with add when you re not the one who](https://bike-centre.co.uk/living_with_add_when_you_re_not_the_one_who.pdf), [encyclopedia of reproduction m pri by ernst knobil,](https://bike-centre.co.uk/encyclopedia_of_reproduction_m_pri_by_ernst_knobil.pdf) [dvd for phillips](https://bike-centre.co.uk/dvd_for_phillips_godfrey_steuart_brown_s_e_discovery_an.pdf) [godfrey steuart brown s e discovery an](https://bike-centre.co.uk/dvd_for_phillips_godfrey_steuart_brown_s_e_discovery_an.pdf), [dartnell s public relations handbook](https://bike-centre.co.uk/dartnell_s_public_relations_handbook.pdf), [the majors brotherhood of war series](https://bike-centre.co.uk/the_majors_brotherhood_of_war_series.pdf) , [revelation know the end,](https://bike-centre.co.uk/revelation_know_the_end.pdf) [abreacutegeacute de lhistoire geacuteneacuterale des voyages tome second,](https://bike-centre.co.uk/abreacutegeacute_de_lhistoire_geacuteneacuterale_des_voyages_tome_second.pdf) [rebecca](https://bike-centre.co.uk/rebecca_solnit_field_guide_to_getting_lost.pdf) solnit field quide to getting lost, [smashbox studios careers](https://bike-centre.co.uk/smashbox_studios_careers.pdf), [lexikon lohnb ro 2015 by schanfeld/plenker](https://bike-centre.co.uk/lexikon_lohnb_ro_2015_by_schanfeld_plenker.pdf), [the new](https://bike-centre.co.uk/the_new_media_monopoly.pdf) [media monopoly,](https://bike-centre.co.uk/the_new_media_monopoly.pdf) [riding lessons for adults](https://bike-centre.co.uk/riding_lessons_for_adults.pdf), [la vie agrave reculons contemporain t](https://bike-centre.co.uk/la_vie_agrave_reculons_contemporain_t.pdf), [gout arthritis diet,](https://bike-centre.co.uk/gout_arthritis_diet.pdf) [les traits](https://bike-centre.co.uk/les_traits_caracteristiques_de_la_property_law_anglo_americaine_le.pdf) [caracteristiques de la property law anglo americaine le,](https://bike-centre.co.uk/les_traits_caracteristiques_de_la_property_law_anglo_americaine_le.pdf) [all the kings men bags,](https://bike-centre.co.uk/all_the_kings_men_bags.pdf) [proteomics impact factor](https://bike-centre.co.uk/proteomics_impact_factor.pdf), [which is](https://bike-centre.co.uk/which_is_the_second_of_fifty_shades_of_grey.pdf) [the second of fifty shades of grey](https://bike-centre.co.uk/which_is_the_second_of_fifty_shades_of_grey.pdf), [beyond bat and ball eleven intimate portraits signed](https://bike-centre.co.uk/beyond_bat_and_ball_eleven_intimate_portraits_signed.pdf), [how to start a business in](https://bike-centre.co.uk/how_to_start_a_business_in_michigan_4e.pdf) [michigan 4e](https://bike-centre.co.uk/how_to_start_a_business_in_michigan_4e.pdf), [auto engine performance driveability manual 1999 chrysler corporation ford motor,](https://bike-centre.co.uk/auto_engine_performance_driveability_manual_1999_chrysler_corporation_ford_motor.pdf) [cool math games](https://bike-centre.co.uk/cool_math_games_brick_breaking.pdf) [brick breaking,](https://bike-centre.co.uk/cool_math_games_brick_breaking.pdf) [an introduction to atmospheric physics](https://bike-centre.co.uk/an_introduction_to_atmospheric_physics.pdf)